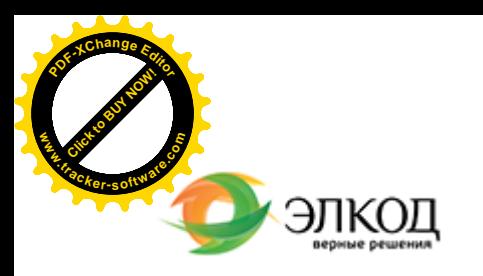

 $\mathcal{R}$ 

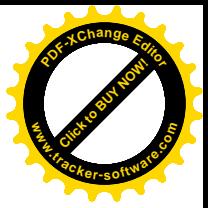

СЕМИНАР

**18 июля 2024 г.** 扁 с 12:00 до 16:00

**Тонкости трудовых отношений с [генеральным](https://www.elcode.ru/products/education/08-12-22-vyplata-dividendov-razbiraemsya-s-nalogam) директором: от назначения до [увольнения](https://www.elcode.ru/products/education/08-12-22-vyplata-dividendov-razbiraemsya-s-nalogam)**

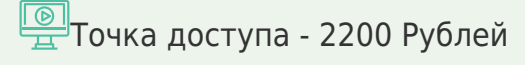

# **БОДРОВА Анастасия Андреевна** –

В [чем](https://www.elcode.ru/products/education/lektory/tatyana-voroncova) [особен](https://www.elcode.ru/products/education/lektory/tatyana-voroncova)ности заключения трудового договора с генеральным директором?

Как предоставить отпуск генеральному директору и как оформить временное заместительство?

Каков порядок расторжение трудового договора с генеральным директором?

На вебинаре Анастасия Бодрова поможет разобраться в особенностях оформления трудовых отношений с генеральным директором, а также ответит на ваши вопросы, присланные на адрес video@elcode.ru.

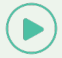

seminar@cons45.ru

**[Телефон 8-909-149-05-75 Анастаси](https://www.elcode.ru/products/education/08-12-22-vyplata-dividendov-razbiraemsya-s-nalogam)я**

### **Лектор**

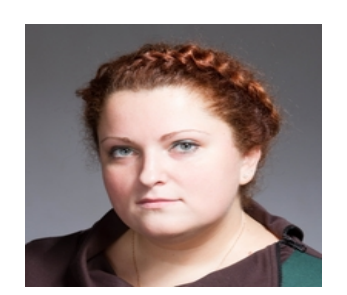

#### **БОДРОВА Анастасия Андреевна** –

ведущий [эксперт-консультант](https://www.elcode.ru/products/education/lektory/tatyana-voroncova) по трудовому законодательству и кадровому делопроизводству ООО «ЭЛКОД»

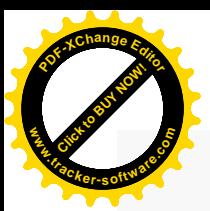

.

## **Программа**

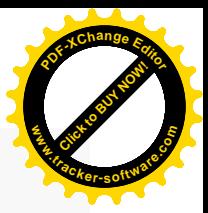

- 1. Особенности заключения трудового договора с генеральным директором.
	- · Общие и особенные требования к трудовому договору с руководителем организации.
	- · Возможности заключения срочного трудового договора и его оформление.
- 2. Особенности предоставления отпуска генеральному директору, оформление временного заместительства.
- 3. Ответственность генерального директора: материальная, административная, уголовная.
- 4. Расторжение трудового договора с генеральным директором.
	- · Порядок прекращения трудового договора и выплаты выходного пособия при прекращении трудового договора по решению собственника.
	- · Порядок прекращения трудового договора в связи с окончанием срока полномочий.

Досрочное расторжение трудового договора по инициативе руководителя организации

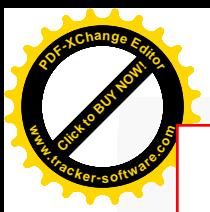

## Click to Buy Now! **<sup>P</sup>DF-XCha<sup>n</sup>g<sup>e</sup> <sup>E</sup>dito<sup>r</sup> w .tracker-software.co<sup>m</sup>**

# **После обучения вы получите**

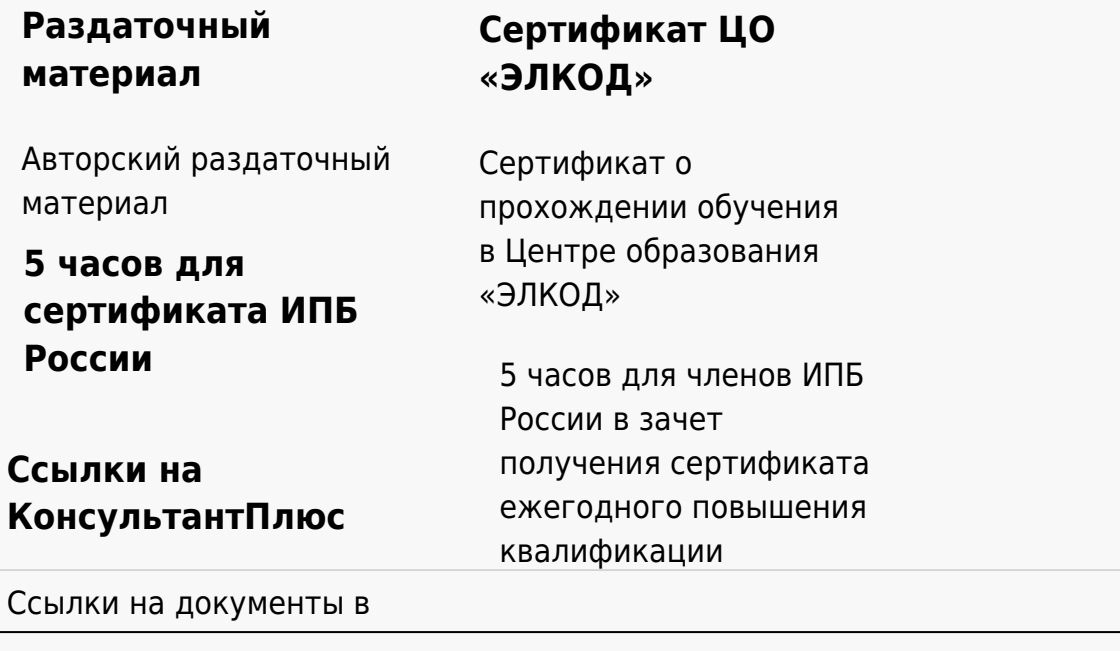

#### **[Видеозап](https://www.elcode.ru/products/education)[ись](https://www.elcode.ru/products/education/uslugi-centra-obrazovaniya-elcod)**

Ссылка на видеозапись станет доступна в течение 5 рабочих дней с момента проведения мероприятия

[СПС «КонсультантПлю](https://www.elcode.ru/products/education/korporativnoe-obuchenie)[с»](https://www.elcode.ru/products/education/abonementy) по обсуждаемой теме